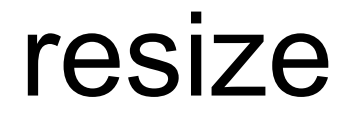

# TODO

- $\Box$  open file
- $\square$  update outfile's header info
- $\Box$  read infile's scanline, pixel by pixel
- □ resize horizontally
- ¨ remember padding!
- □ resize vertically

#### copy.c

- $\square$  opens a file
- $\Box$  updates header info for outfile
- $\Box$  reads each scanline, pixel by pixel
- $\Box$  writes each pixel into the output file's scanline

cp copy.c resize.c

# TODO

#### $\mathbb Z$  open file

□ update outfile's header info □ read infile's scanline, pixel by pixel □ resize horizontally ¨ remember padding! □ resize vertically

# bitmaps

 $\Box$  just an arrangement of bytes!  $\Box$  how do we interpret this arrangement? □ bmp.h

# updating header info

 $\Box$  new bmp  $\rightarrow$  new header info  $\Box$  what's changing?  $\Box$  file size **□** image size  $\blacksquare$  width ¤ height

### BITMAPINFOHEADER

#### $\Box$  biWidth

 $\Box$  width of image (in pixels) **n** does not include padding

#### $\Box$  biHeight

 $\Box$  height of image (in pixels)

### BITMAPINFOHEADER

 $\square$  biSizeImage **□** total size of image (in bytes)  $\blacksquare$  includes pixels and padding

```
bi.bisizeImage =((sizeof(RGBTRIPLE) * bi.bikidth) + padding)				*	abs(bi.biHeight);
```
### BITMAPFILEHEADER

□ bfSize

**□** total size of file (in bytes)

**□** includes pixels, padding, and headers

- $\Box$  bf.bfSize = bi.biSizeImage +
	- sizeof(BITMAPFILEHEADER) +
	- sizeof(BITMAPINFOHEADER);

#### what's changing?

#### old new research and the set of the set of the set of the set of the set of the set of the set of the set of t

- $\Box$  bi.biWidth
- $\Box$  bi.biHeight
- □ bi.biSizeImage
- □ bf.bfSize

 $\Box$  bi.biWidth  $*=\Box$ n  $\Box$  bi.biHeight  $* = n$ ¨ ...? ¨ ...? 

# TODO

 $\mathbb Z$  open file <sup>þ</sup> update outfile's header info  $\Box$  read infile's scanline, pixel by pixel □ resize horizontally ¨ remember padding! □ resize vertically

# reading files

- fread(data, size, number, inptr);
- $\Box$  data: pointer to a struct that will contain the bytes you're reading
- $\Box$  size: size of each element to read
	- $\Box$  sizeof
- $\Box$  number: number of elements to read
- $\Box$  inptr: FILE  $*$  to read from

# TODO

 $\mathbb Z$  open file <sup>þ</sup> update outfile's header info  $⊓$  **read infile's scanline, pixel by pixel** □ resize horizontally ¨ remember padding! □ resize vertically

 $n = 2$ 

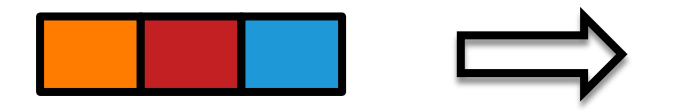

 $n = 2$ 

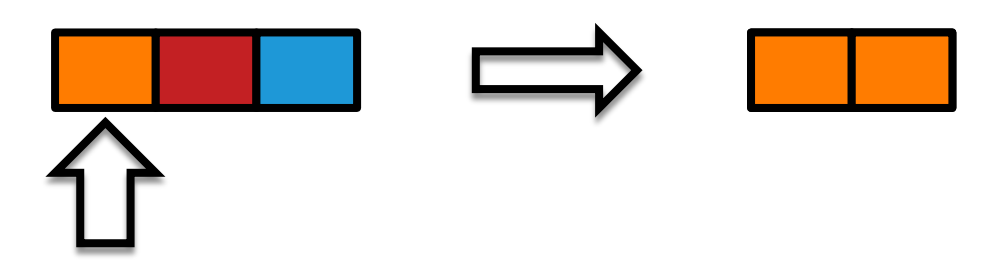

 $n = 2$ 

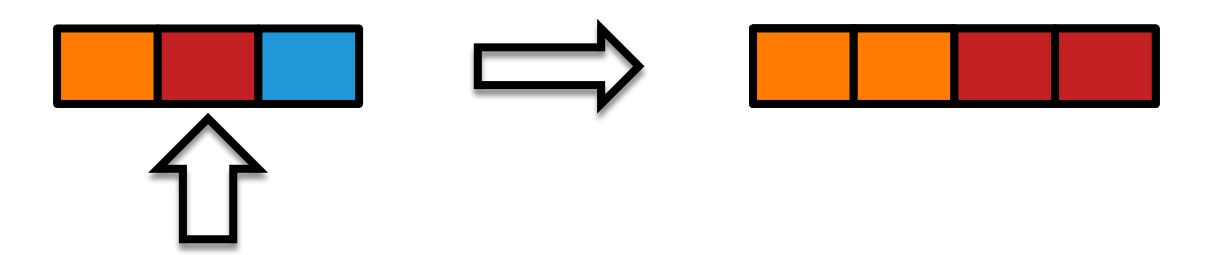

 $n = 2$ 

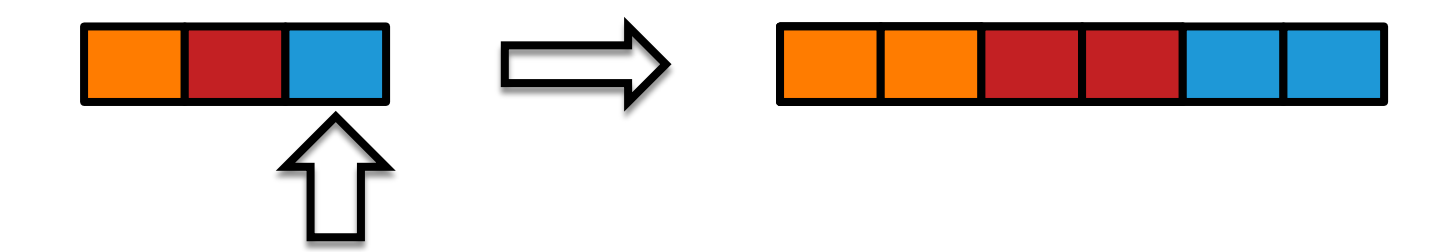

# writing files

fwrite(data, size, number, outptr);

- $\Box$  data: pointer to the struct that contains the bytes you're reading from  $\Box$  size
- □ number
- $\Box$  outptr: FILE  $*$  to write to

# TODO

 $\mathbb Z$  open file  $\textcolor{red}{\mathbf{p}}$  update outfile's header's info  $⊓$  **read infile's scanline, pixel by pixel**  $\textcolor{red}{\text{ }p}$  resize horizontally ¨ remember padding! □ resize vertically

- $\Box$  each pixel is 3 bytes
- $\Box$  length of each scanline must be a multiple of 4 bytes
- $\Box$  if the number of pixels isn't a multiple of 4, we need "padding"
	- **□ padding is just zeros (0x00)**

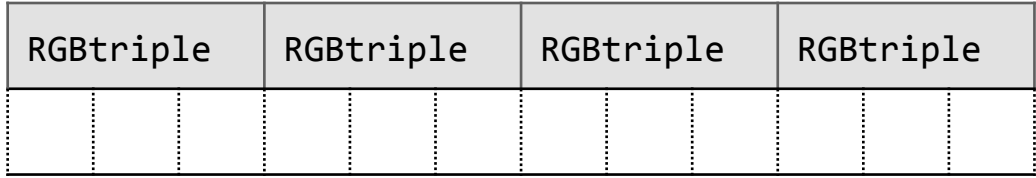

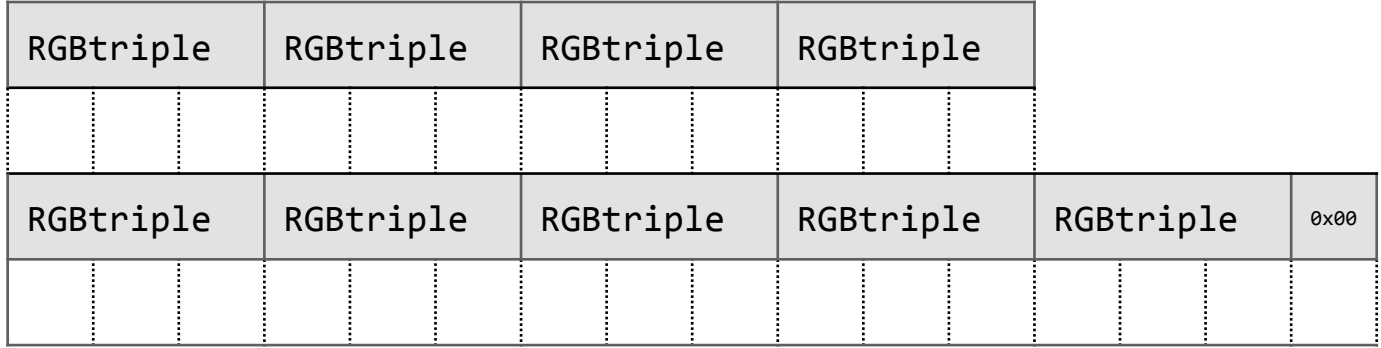

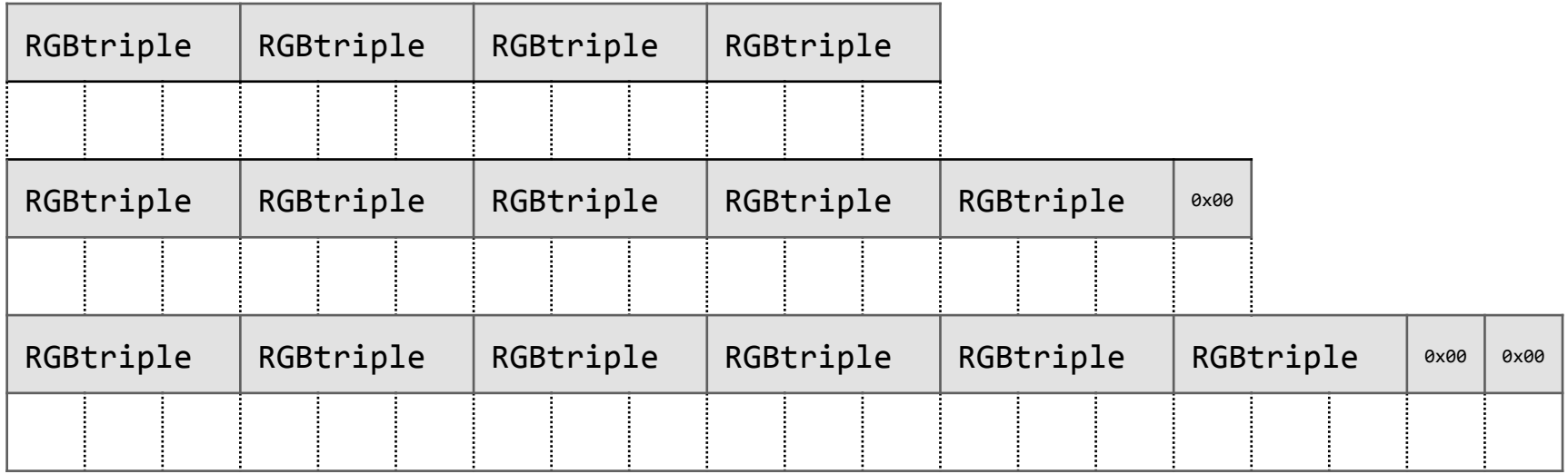

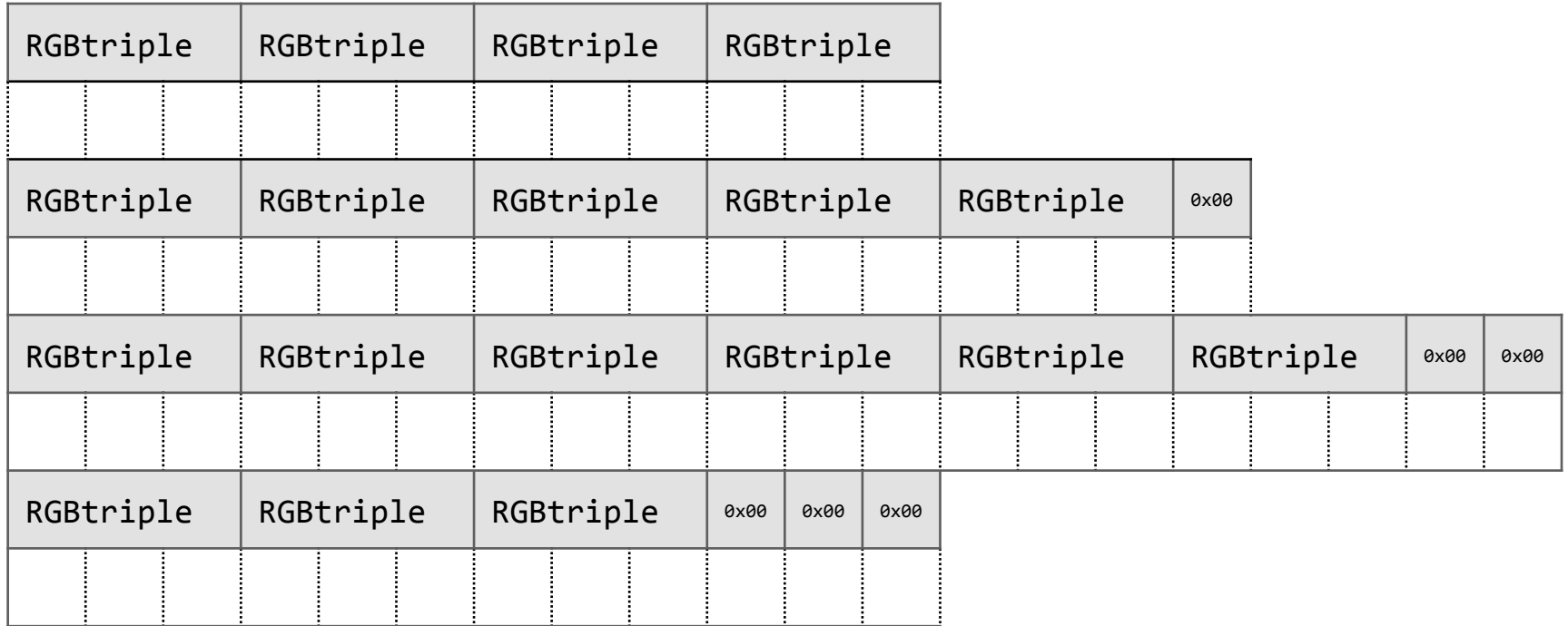

padding =  $(4 - (bi.biWidth * sizeof(RGBTRIPLE)) % 4) % 4$ 

 $\Box$  the outfile and infile have different widths  $\blacksquare$  so the padding is different! □ padding isn't an RGBTRIPLE **□ we can't fread padding** 

# writing padding

fputc(chr, outptr);

 $\Box$  chr: char to write  $\Box$  outptr: FILE  $*$  to write to

fputc(0x00, outptr); 

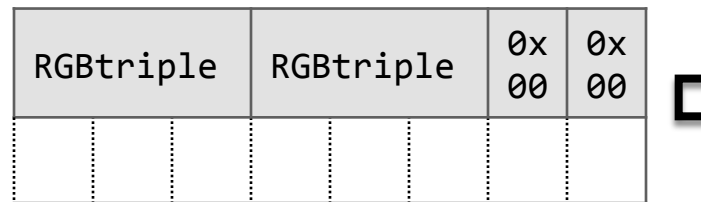

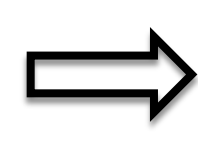

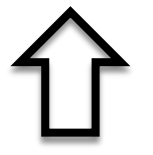

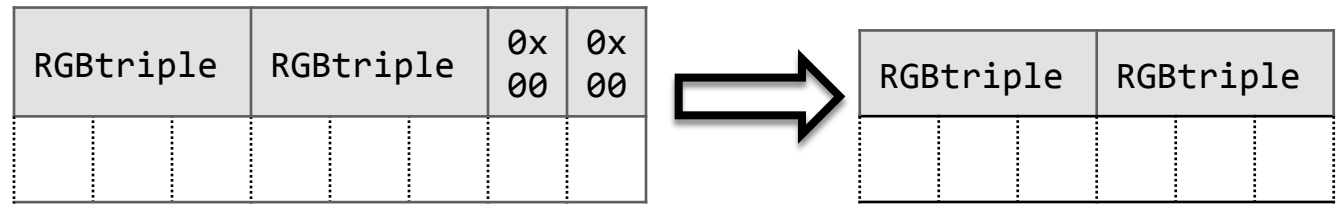

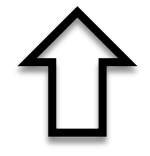

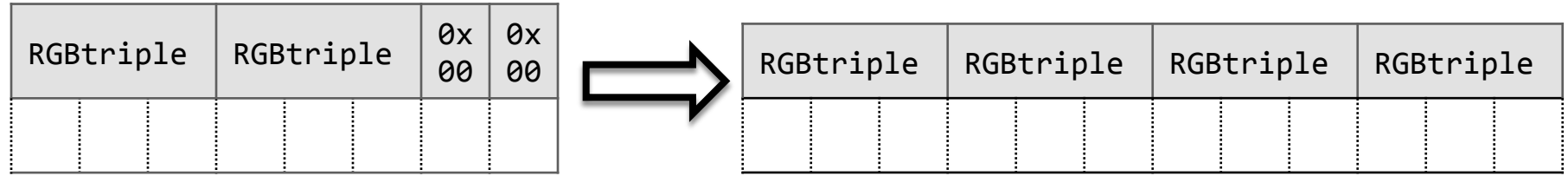

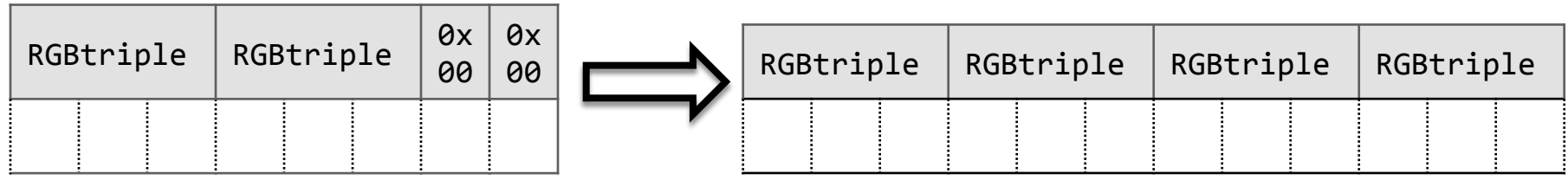

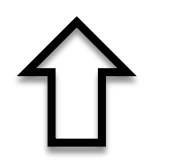

#### padding =  $(4 - (bi.bilwidth * sizeof(RGBTRIPLE)) % 4) % 4$

#### what's changing?

#### old new research and the set of the set of the set of the set of the set of the set of the set of the set of t

- $\Box$  bi.biWidth
- $\Box$  bi.biHeight
- □ bi.biSizeImage
- □ bf.bfSize

 $\Box$  bi.biWidth  $*=\Box$ n  $\Box$  bi.biHeight  $* = n$ ¨ ...? ¨ ...? 

### what's changing?

#### old new research and the set of the set of the set of the set of the set of the set of the set of the set of t

- $\Box$  bi.biWidth
- $\Box$  bi.biHeight
- □ bi.biSizeImage
- □ bf.bfSize
- □ padding

 $\Box$  bi.biWidth  $*=\Box$ n  $\Box$  bi.biHeight  $* = n$ ¨ ...? ¨ ...? ¨ ...? 

#### pseudocode: resizing horizontally

for each row for each pixel in row write to outfile n times write outfile's padding skip over infile's padding

# TODO:

 $\mathbb Z$  open file <sup>þ</sup> update outfile's header info  $⊓$  **read infile's scanline, pixel by pixel**  $\textcolor{red}{\text{ }p}$  resize horizontally <sup>þ</sup> remember padding! □ resize vertically

- $\square$  every pixel repeated n times  $\square$  every row repeated n times
- $n = 3$

# $\square$  every pixel repeated n times  $\square$  every row repeated n times

 $\square$  every pixel repeated n times  $\square$  every row repeated n times

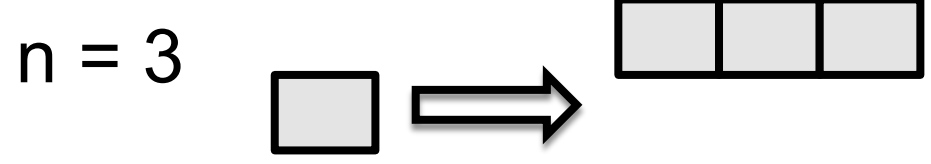

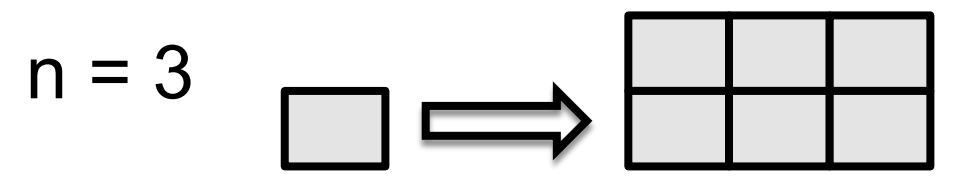

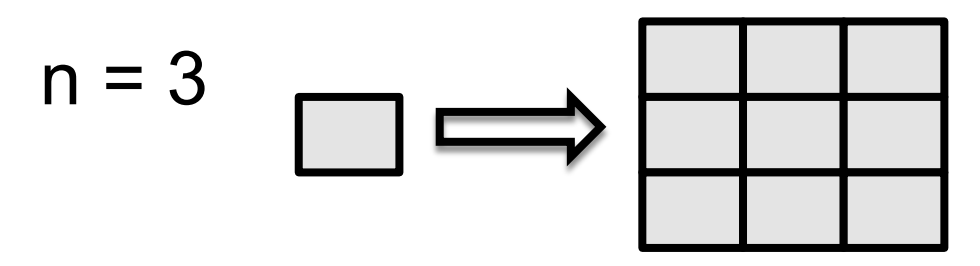

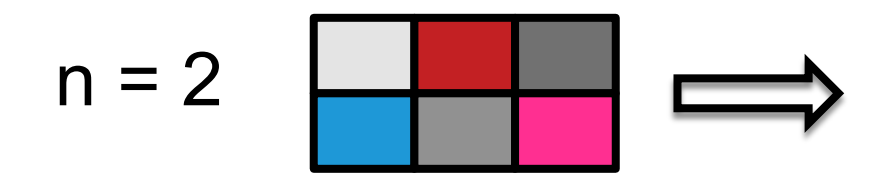

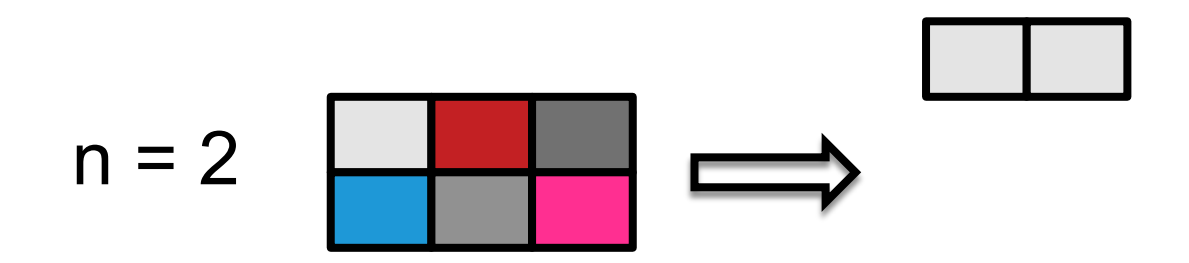

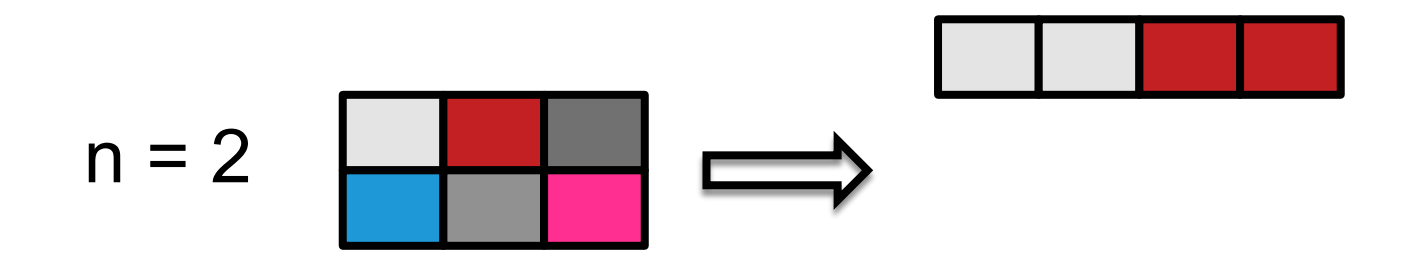

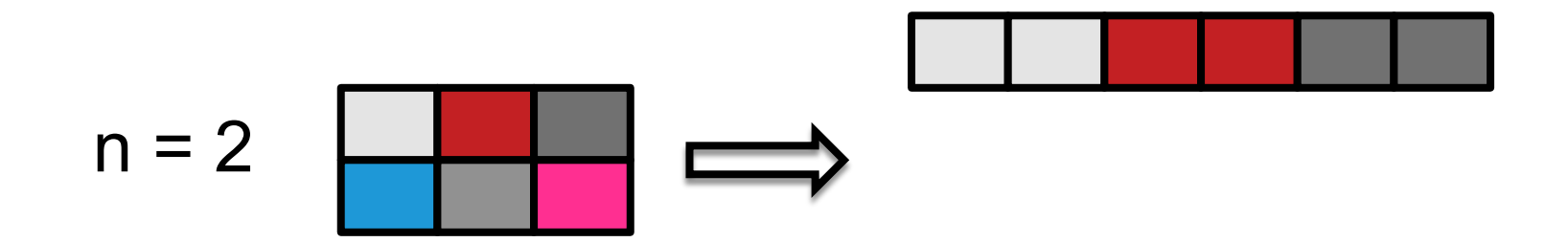

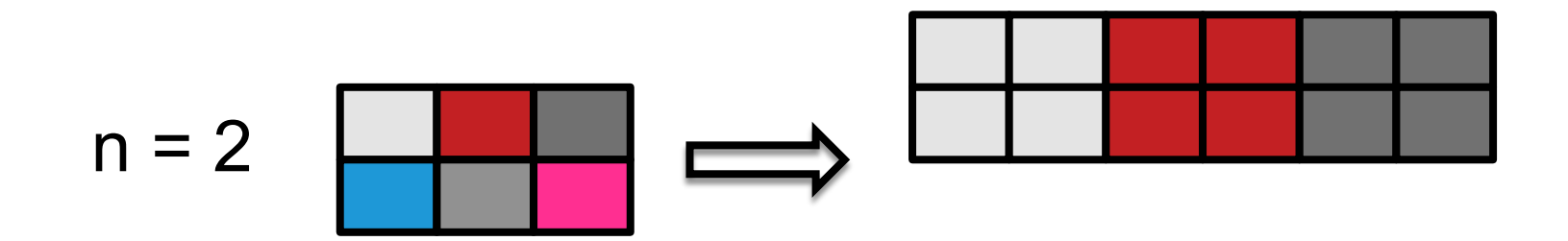

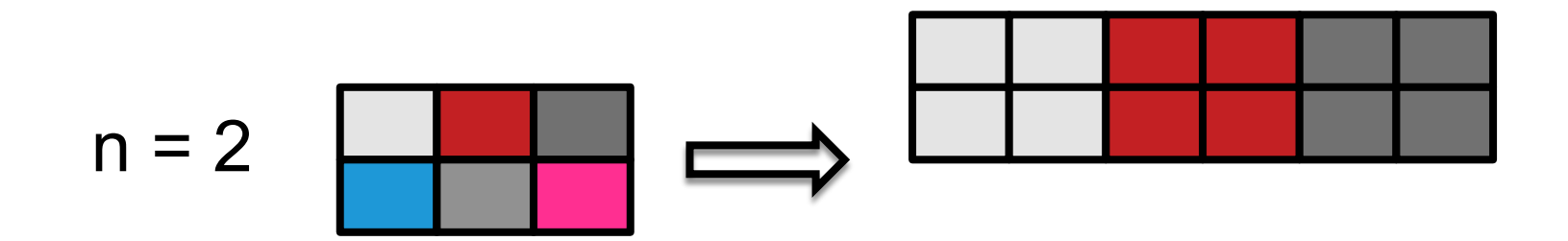

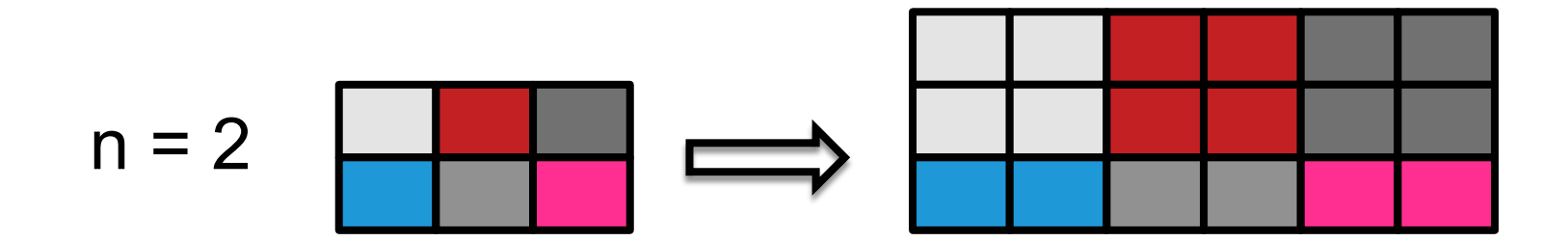

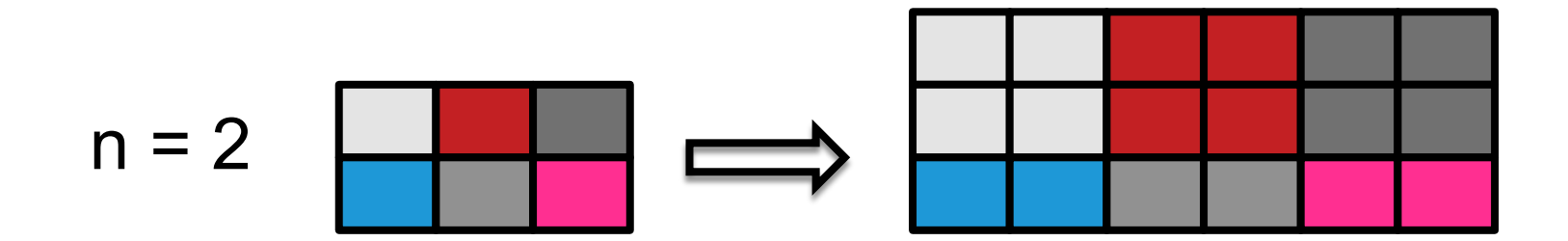

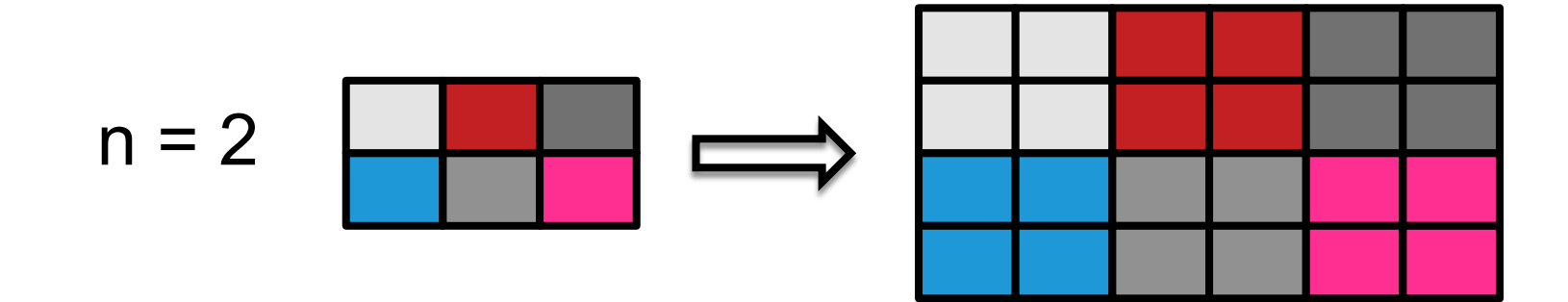

# resize vertically

- $\Box$  multiple ways to do this!
- 1. "rewrite" methods
	- remember pixels in an array
	- write array as many times as needed
- 2. "re-copy" methods
	- go back to the start of the original scanline
	- re-scale scanline

# file position indicator

fseek(inptr, offset, from);

 $\Box$  inptr: FILE  $*$  to seek in □ offset: number of bytes to move cursor  $\Box$  from:

- ¤ SEEK\_CUR (current position in file)
- **Example 3 SEEK SET** (beginning of file)
- ¤ SEEK\_END (end of file)

#### pseudocode: "rewrite" method

for each row for each pixel write to array n times for n times write array to outfile write outfile padding skip over infile padding

#### pseudocode: "recopy" method

for each row for n-1 times write pixels, padding to outfile send infile cursor back write pixels, padding to outfile skip over infile padding

# TODO

 $\mathbb Z$  open file <sup>þ</sup> update outfile's header info  $⊓$  **read infile's scanline, pixel by pixel**  $\textcolor{red}{\text{ }p}$  resize horizontally <sup>þ</sup> remember padding! **ø** resize vertically

### this was resize